## Package 'OneStep'

January 15, 2021

<span id="page-0-0"></span>Type Package Title One-Step Estimation Version 0.9.2 Author Alexandre Brouste, Darel Noutsa Mieniedou, Christophe Dutang Maintainer Christophe Dutang <christophe.dutang@ensimag.fr> Contact Alexandre Brouste, Darel Noutsa Mieniedou, Christophe Dutang <onestep@univ-lemans.fr> Description Provide principally an eponymic function that numerically computes the Le Cam onestep estimator which is asymptotically efficient (see e.g. L. Le Cam (1956) <https://projecteuclid.org/euclid.bsmsp/1200501652>) and can be computed faster than the maximum likelihood estimator for large observation samples. License GPL  $(>= 2)$ Encoding UTF-8 Depends fitdistrplus, numDeriv, parallel Suggests actuar

NeedsCompilation no

Repository CRAN

Date/Publication 2021-01-15 21:50:02 UTC

### R topics documented:

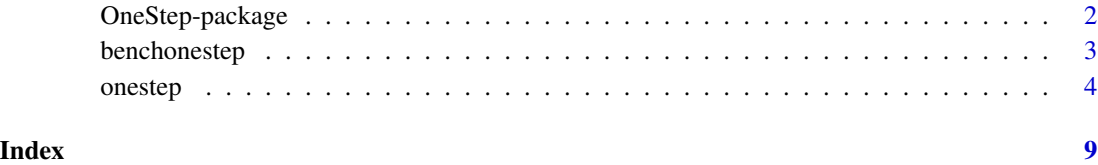

<span id="page-1-0"></span>OneStep-package *One-Step Estimation*

#### Description

Provide principally an eponymic function that numerically computes the Le Cam one-step estimator which is asymptotically efficient (see e.g. L. Le Cam (1956) <https://projecteuclid.org/euclid.bsmsp/1200501652>) and can be computed faster than the maximum likelihood estimator for large observation samples.

#### Details

The DESCRIPTION file:

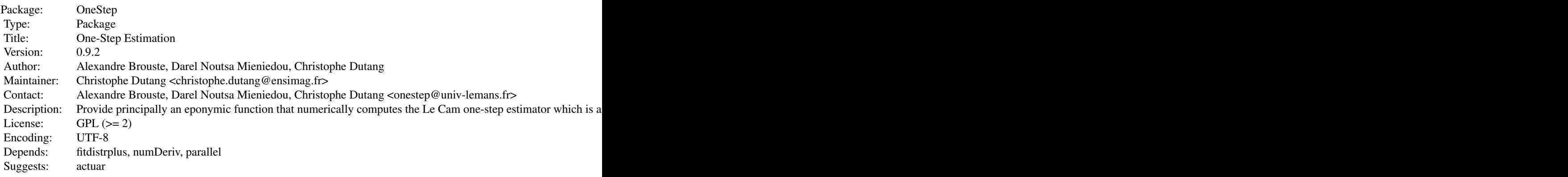

Index of help topics:

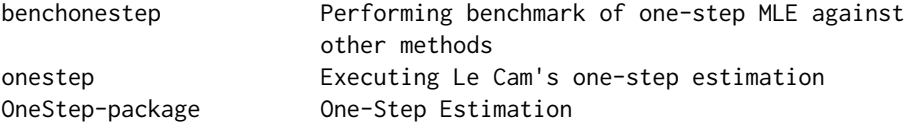

#### Author(s)

Alexandre Brouste, Darel Noutsa Mieniedou, Christophe Dutang Maintainer: Christophe Dutang <christophe.dutang@ensimag.fr>

#### References

L. LeCam (1956). *On the asymptotic theory of estimation and testing hypothesis*. In: Proceedings of 3rd Berkeley Symposium I, pages 355-368.

#### See Also

See [fitdistrplus](#page-0-0) for classic MLE, MME,...

#### <span id="page-2-0"></span>Description

benchonestep performs a benchmark of one-step MLE against other methods on a given dataset. benchonestep.replicate repeats several times the procedure: data random generation and benchmark through benchonestep.

#### Usage

```
benchonestep(data, distr, methods, init, weights=NULL,...)
benchonestep.replicate(nsample, nbsimu, distr, methods=NULL, echo=FALSE, ncpus=1, ...)
```
#### Arguments

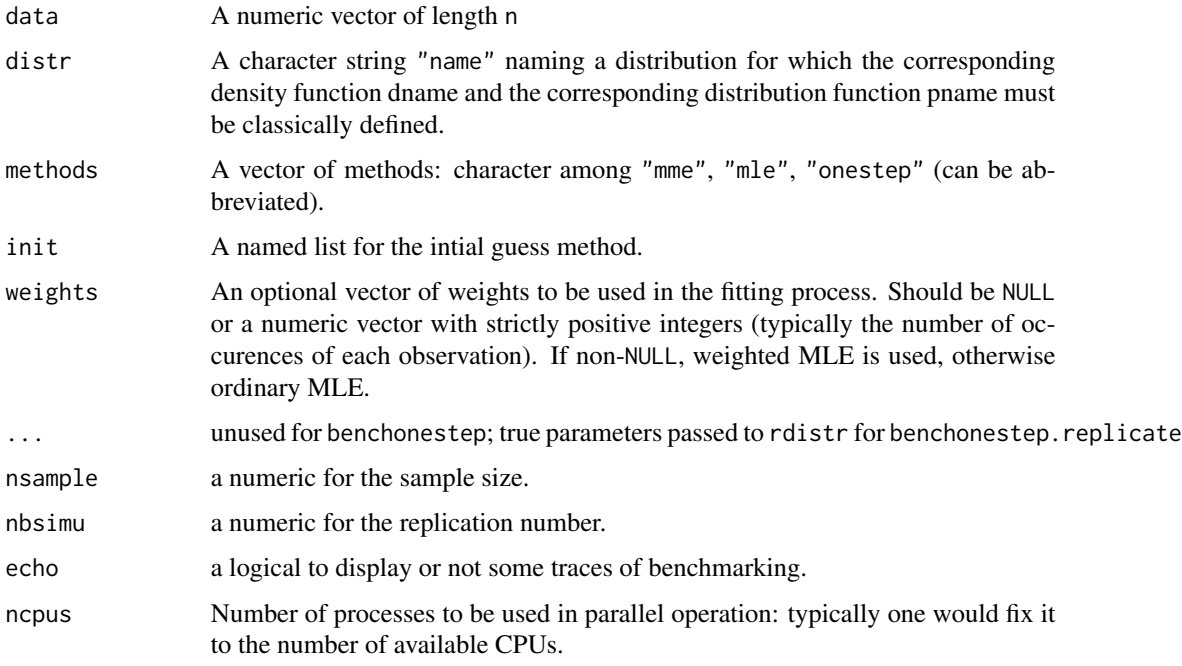

#### Value

A matrix with estimate and time in seconds per method for benchonestep; an array with estimates, times, errors in seconds per method, per simulation for benchonestep.replicate.

#### Author(s)

Alexandre Brouste, Darel Noutsa Mieniedou, Christophe Dutang

#### <span id="page-3-0"></span>References

L. LeCam (1956). *On the asymptotic theory of estimation and testing hypothesis*. In: Proceedings of 3rd Berkeley Symposium I, pages 355-368.

#### Examples

```
n < -1000set.seed(1234)
x \leftarrow rbeta(n, 3, 2)
benchonestep(x, "beta", c("mle", "one"))
```
onestep *Executing Le Cam's one-step estimation*

#### Description

Executing Le Cam's one-step estimation based on Le Cam (1956) and Kamatani and Uchida (2015).

#### Usage

```
onestep(data, distr, method, init, weights = NULL,
 keepdata = TRUE, keepdata.nb=100, control=list(), ...)
```
#### Arguments

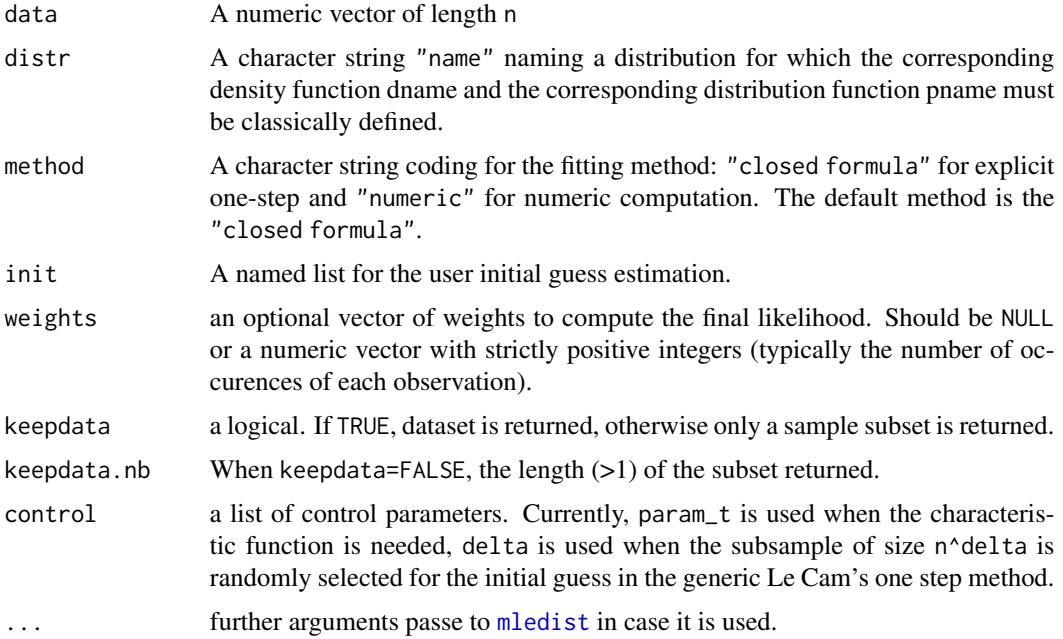

#### <span id="page-4-0"></span>onestep 5

#### Details

The Le Cam one-step estimation procedure is based on an initial sequence of guess estimators and a Fisher scoring step or a single Newton step on the loglikelihood function. For the user, the function onestep chooses automatically the best procedure to be used. The function OneStep presents internally several procedures depending on whether the sequence of initial guess estimators is in a closed form or not, and on whether the score and the Fisher information matrix can be elicited in a closed form. "Closed formula" distributions are treated with explicit score and Fisher information matrix (or Hessian matrix). For all other distributions, if the density function is well defined, the numerical computation (NumDeriv) of the Newton step in Le Cam's one-step is proposed with an initial sequence of guess estimators which is the sequence of maximum likelihood estimators computed on a subsample.

#### Value

onestep returns an object of class "onestep" inheriting from "fitdist" So, it is a list with the following components:

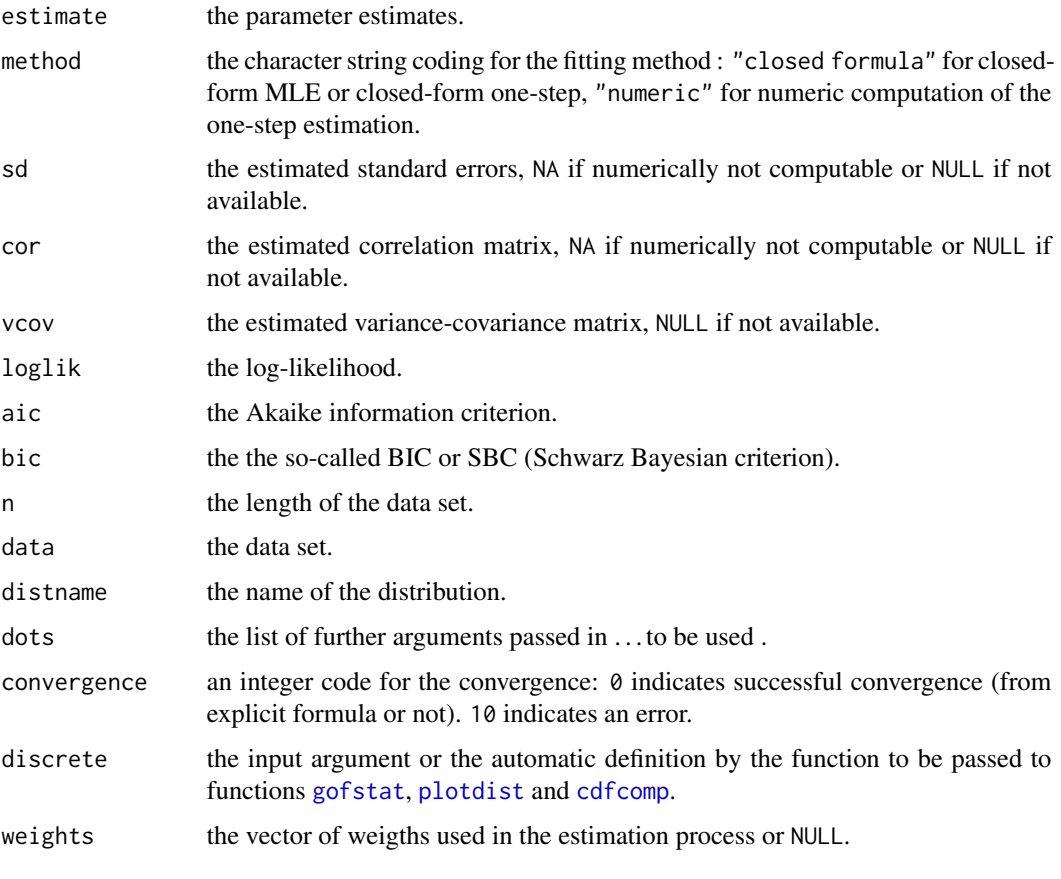

Generic functions inheriting from "fitdist" objects:

print The print of a "onestep" object shows few traces about the fitting method and the fitted distribution.

- <span id="page-5-0"></span>summary The summary provides the parameter estimates of the fitted distribution, the log-likelihood, AIC and BIC statistics and when the maximum likelihood is used, the standard errors of the parameter estimates and the correlation matrix between parameter estimates.
- plot The plot of an object of class "onestep" returned by fitdist uses the function [plotdist](#page-0-0). An object of class "onestep" or a list of objects of class "onestep" corresponding to various fits using the same data set may also be plotted using a cdf plot (function [cdfcomp](#page-0-0)), a density plot(function [denscomp](#page-0-0)), a density Q-Q plot (function [qqcomp](#page-0-0)), or a P-P plot (function [ppcomp](#page-0-0)).

logLik Extracts the estimated log-likelihood from the "onestep" object.

vcov Extracts the estimated var-covariance matrix from the "onestep" object.

coef Extracts the fitted coefficients from the "onestep" object.

#### Author(s)

Alexandre Brouste, Christophe Dutang, Darel Noutsa Mieniedou

#### References

L. Le Cam (1956). *On the asymptotic theory of estimation and testing hypothesis*, In: Proceedings of 3rd Berkeley Symposium I, 355-368.

I.A. Koutrouvelis (1982). *Estimation of Location and Scale in Cauchy Distributions Using the Empirical Characteristic Function*, Biometrika, 69(1), 205-213.

U. Grenander (1965). *Some direct estimates of the mode*, Annals of Mathematical Statistics, 36, 131-138.

K. Kamatani and M. Uchida (2015). *Hybrid multi-step estimators for stochastic differential equations based on sampled data*, Stat Inference Stoch Process, 18(2), 177-204.

Ye and Chen (2017). *Closed-Form Estimators for the Gamma Distribution Derived From Likelihood Equations*, The American Statistician, 71(2), 177-181.

#### See Also

See Also as [mledist](#page-0-0) and [fitdist](#page-0-0) in fitdistrplus.

#### Examples

```
n <- 1000
set.seed(1234)
##1. Gamma
theta \leftarrow c(2, 3)
o.sample <- rgamma(n, shape=theta[1], rate=theta[2])
#Default method
onestep(o.sample, "gamma")
#User initial sequence of guess estimator
# See : Ye and Chen (2017)
```
#### onestep 7 and 2008 and 2008 and 2008 and 2008 and 2008 and 2008 and 2008 and 2008 and 2008 and 2008 and 2008 and 2008 and 2008 and 2008 and 2008 and 2008 and 2008 and 2008 and 2008 and 2008 and 2008 and 2008 and 2008 and 2

```
qtmp<- sum(o.sample*log(o.sample))-sum(log(o.sample))*mean(o.sample)
alphastar<-sum(o.sample)/qtmp
betastar<-qtmp/length(o.sample)
thetastar<-list(shape=alphastar,rate=1/betastar)
onestep(o.sample, "gamma", init=thetastar)
#Numerical method (for comparison)
onestep(o.sample, "gamma", method="numeric")
##2.Beta
theta <-c(0.5, 1.5)o.sample <- rbeta(n, shape1=theta[1], shape2=theta[2])
onestep(o.sample, "beta")
##3. Cauchy
theta <-c(2, 3)o.sample <- rcauchy(n, location=theta[1], scale=theta[2])
onestep(o.sample, "cauchy")
#User initial sequence of guess estimator
#See Koutrouvelis (1982).
t < -1/4Phi <- mean(exp(1i*t*o.sample))
S \leftarrow \text{Re}(\text{Phi})Z < -Im(Phi)thetastar<-list(location=atan(Z/S)/t,scale=-log(sqrt(S^2+Z^2))/t)
onestep(o.sample, "cauchy", init=thetastar)
##Chi2
theta<-5
o.sample<-rchisq(n,df=theta)
onestep(o.sample,"chisq")
#User initial sequence of guess estimator
#See Grenander (1965).
p<-n^(2/7)
k<-floor(n^(3/5))
Dstar<-sort(o.sample)
Dk1 <- Dstar[(1+k):n]
Dk2 <- Dstar[1:(n-k)]
sigma.star<-1/2*sum((Dk1+Dk2)*(Dk1-Dk2)^(-p))/sum((Dk1-Dk2)^(-p))+2
onestep(o.sample,"chisq",init=list(df=sigma.star))
```
#### 8 onestep and the state of the state of the state of the state of the state of the state of the state of the state of the state of the state of the state of the state of the state of the state of the state of the state of

```
#Negative Binomial
theta <-c(1, 5)o.sample <- rnbinom(n, size=theta[1], mu=theta[2])
onestep(o.sample, "nbinom")
#Generic (dweibull2)
theta <-c(0.8, 3)dweibull2 <- function(x, shape, scale, log=FALSE)
  dweibull(x = x, shape = shape, scale = scale, log = log)
o.sample <- rweibull(n, shape = theta[1], scale = 1/theta[2])
onestep(o.sample, "weibull2", method="numeric",
  init=list(shape=1, scale=1))
```
# <span id="page-8-0"></span>Index

∗ distribution benchonestep, [3](#page-2-0) onestep, [4](#page-3-0) ∗ package OneStep-package, [2](#page-1-0) benchonestep, [3](#page-2-0) cdfcomp, *[5,](#page-4-0) [6](#page-5-0)* denscomp, *[6](#page-5-0)* fitdist, *[6](#page-5-0)* fitdistrplus, *[2](#page-1-0)* gofstat, *[5](#page-4-0)* mledist, *[4](#page-3-0)*, *[6](#page-5-0)* OneStep *(*OneStep-package*)*, [2](#page-1-0) onestep, [4](#page-3-0) OneStep-package, [2](#page-1-0) plotdist, *[5,](#page-4-0) [6](#page-5-0)* ppcomp, *[6](#page-5-0)* qqcomp, *[6](#page-5-0)*